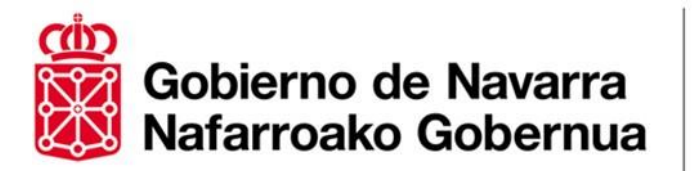

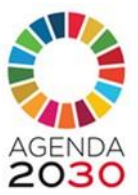

## **ACCESO SERVICIOS TELEMÁTICOS GOBIERNO DE NAVARRA 2023**

1º A finales de junio de 2022 dejará de funcionar la opción NIF+PIN para acceder al Censo de solicitantes de vivienda protegida, EmanZipa, DaVid, etc.

Desde esa fecha, solo se podrá acceder:

- Con tu DNI-e (DNI electrónico)
- Con un Certificado electrónico
- Con el sistema Cl@ve

2º Para poder acceder a través de Cl@ve hay previamente que registrarse, puedes encontrar más información en

[https://clave.gob.es/clave\\_Home/registro/Como-puedo-registrarme.html](https://clave.gob.es/clave_Home/registro/Como-puedo-registrarme.html)

Hay tres maneras de registrarte:

- A. Si no dispones de certificado electrónico, la manera más rápida es registrarte presencialmente (es imprescindible tu presencia física) en una Oficina de Registro aportando la siguiente información:
- DNI o NIE
- Número de teléfono móvil. Solo se puede asociar un DNI/NIE a un mismo número de móvil
- Una dirección de correo electrónico

Se adjunta una relación de oficinas del Gobierno de Navarra donde poder realizar el trámite. Puedes buscar también oficinas de la Administración del Estado en:

[https://administracion.gob.es/pagFront/atencionCiudadana/oficinas/enc](https://administracion.gob.es/pagFront/atencionCiudadana/oficinas/encuentraOficina.htm) [uentraOficina.htm](https://administracion.gob.es/pagFront/atencionCiudadana/oficinas/encuentraOficina.htm)

- B. Si no dispones de certificado electrónico también puedes registrarte por Internet, solicitando la carta de invitación, que será enviada por correo postal a tu domicilio fiscal, y completando el registro con el código Seguro de Verificación (CSV) que consta en la carta.
- C. Si dispones de certificado o DNI electrónico puedes registrarte en el sistema CI@ve a través de Internet.

3º Una vez registrado en Cl@ve podrás identificarte en los trámites para Censo, EmanZipa o DaVid de dos formas:

- Mediante Cl@ve-PIN: recibirás un número PIN en tu dispositivo móvil cada vez que quieras acceder a un trámite.
- Mediante CI@ve-Permanente: te permite activar una contraseña (instrucciones en el momento del registro)

Para tu comodidad, para el uso de Cl@ve-PIN se te recomienda instalar en tu dispositivo móvil la APP Cl@ve-PIN, disponible para Android e IOS.